# https://apps.azcourts.gov/registry

Interpreter Registry Home

gister Log In

# Arizona Court Interpreter Registry

The purpose of this site is to allow individuals with professional interpreting experience the opportunity to register with the Arizona Court Interpreter Registry. Additionally, those interpreters who have already applied for credentials through the Arizona Court Interpreter Credentialing Program will be able to view their individual credential records through their registry profile.

Log In Register Click here to begin

#### Arizona Court Interpreter Registry

Interpreters who are registered in the Arizona Court Interpreter Registry provide their resume and interpreting experience information which will be shared with various court staff responsible for hiring and/or contracting interpreters on behalf of the Arizona courts.

Information provided by registrants will NOT be posted on the internet and should not be considered a means of marketing services to the general public.

#### Interpreter Credentialing Program

Interpreters who have already applied for the Arizona Court Interpreter Credentialing Program may review their credentialing records, test scores, reciprocity information, and their individual Tier level through this website. Information from this site will not be posted on the internet for public view.

Learn More »

# Register Create a New Account Fill out all required fields. Do NOT use your court computer login for your interpreter profile. User Name\* Password\* Confirm Password\* Email\* Suffix

#### User Terms:

- · User is able to work in the United States legally.
- · User understands that information collected may be subject to public records requests.
- . User understands that the nature of information provided is like a job application and false information will be removed from the registry.
- · User understands entry of information into the registry in no way guarantees the user work.
- · User understands that court users may contact the user for additional information as part of any hiring or contracting process.
- User understands that user will be contacted through email on an annual basis to verify user information. User understands that if the user fails to respond to this email within twelve (12) days, user
  name will be removed from the registry and user will be notified by email of the removal.
- · User should contact the Administrative Office of the Courts at interpreters@courts.az.gov to re-register.
- . User understands that their information may be removed from the registry at any time.
- . User understands that information related to Arizona's credentialing program will be maintained by the Administrative Office of the Courts.
- User understands that entry of the required fields is a necessary first step to entering Arizona's credentialing program.

#### Register

Create a New Account

| User Name *                                                                                                   | Example                                                                                                    |                                                                                                    | First Name * | Example                                                  |
|----------------------------------------------------------------------------------------------------|----------------------------------------------------------------------------------------------------|----------------------------------------------------------------------------------------------------|--------------|----------------------------------------------------------|
| Password *                                                                                                    |                                                                                                    |                                                                                                    | LY. DO NO    |                                                          |
| Confirm Password *                                                                                            |                                                                                                    | IPLE UN                                                                                                    | LI. DU IN    |                                                          |
| Email *                                                                                                    | Example@Example.Example                                                                                                    | 2                                                                                                    | Suffix       |                                                          |
| Jser Terms:                                                                                                   |                                                                                                    |                                                                                                    |              |                                                          |
| <ul> <li>User understands that t</li> <li>User understands entry</li> <li>User understands that of</li> </ul> | nformation collected may be subject<br>he nature of information provided is<br>of information into the registry in no<br>court users may contact the user for | like a job application and false info<br>way guarantees the user work.<br>additional information as part of an | · · · · ·    | r fails to respond to this email within twelve (12) days |

- name will be removed from the registry and user will be notified by email of the removal.
- User should contact the Administrative Office of the Courts at interpreters@courts.az.gov to re-register.
- · User understands that their information may be removed from the registry at any time.
- · User understands that information related to Arizona's credentialing program will be maintained by the Administrative Office of the Courts.
- User understands that entry of the required fields is a necessary first step to entering Arizona's credentialing program.

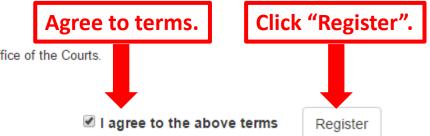

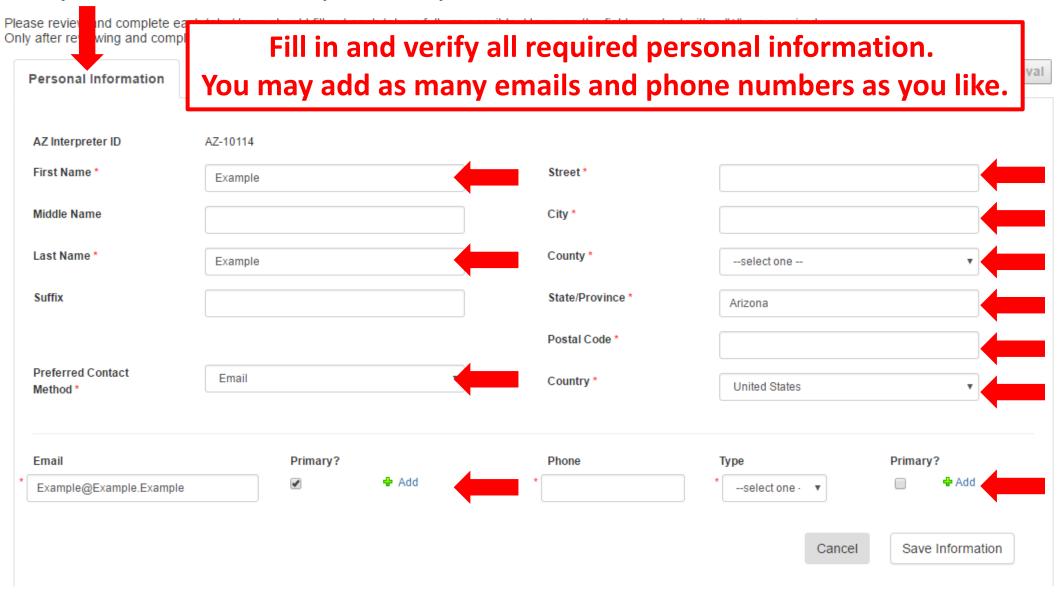

| Personal Information                             | Language Travel | Experience | Documents | Courses/Exams    |               | Submit for Approval       |
|--------------------------------------------------|-----------------|------------|-----------|------------------|---------------|---------------------------|
| AZ Interpreter ID<br>First Name *<br>Middle Name | EXAM            | PLE        | ΟΝΙ       | LY. DC           | ) NC          | T COPY.                   |
| Last Name *                                      | FakeName        |            |           | County *         | Maricopa      |                           |
| Suffix                                           |                 |            |           | State/Province * | Arizona       |                           |
|                                                  |                 |            | I         | Postal Code *    | 12345         |                           |
| Preferred Contact<br>Method *                    | Email           |            | •         | Country *        | United States | S V                       |
| Email                                            | Primary         |            |           | Phone            | Туре          | Click "Save Information". |
| * fake@email.com                                 | ×               | 🖶 Add 📷    | Remove *  | 1234567890       | * Home        |                           |
| * example@email.com                              |                 | 🖶 Add  🙀   | Remove    |                  |               | Cancel Save Information   |

| Personal Information                             | Language Travel | Experience Documen                                       | ts Courses/Exams             | Submit for Approval                                                      |
|--------------------------------------------------|-----------------|----------------------------------------------------------|------------------------------|--------------------------------------------------------------------------|
| AZ Interpreter ID<br>First Name *<br>Middle Name | EXAM            | PLE ON                                                   | ILY. DO                      | NOT COPY.                                                                |
| Last Name *                                      | FakeName        |                                                          | County *                     | Maricopa 🔻                                                               |
| Suffix                                           |                 |                                                          | State/Province *             | Arizona                                                                  |
|                                                  |                 |                                                          | Postal Code *                | 12345                                                                    |
| Preferred Contact<br>Method *                    | Email           | Ŧ                                                        | Country *                    | United States •                                                          |
| Email  * fake@email.com  * example@email.com     | Primary?        | <ul> <li>♣ Add m Remove</li> <li>♣ Add Remove</li> </ul> | Phone<br>* 1234567890 Verify | <b>"Saved" appears.</b> Primary? ✓ ▲ Add ✓ Saved Cancel Save Information |

| Personal Information        | Language Travel Experie | nce Documents Co   | ourses/Exams      | Submit for Approval     |
|-----------------------------|-------------------------|--------------------|-------------------|-------------------------|
| AZ Interpreter ID           | AZ 111 Click on "Langu  | age" tab to go to  | the next page.    |                         |
| First Name *                | FakeName                | Street *           | Example Ad        | dress                   |
| Middle Name                 |                         | City *             | Example Cit       | by                      |
| Last Name *                 | FakeName                | County             | * Maricopa        | ¥                       |
| Suffix                      |                         | State/P            | rovince * Arizona |                         |
| Preferred Conta<br>Method * | (AMPLE (                | ONLY. I            | DO NOT            | COPY.                   |
| Email                       | Primary?                | Phone              | Туре              | Primary?                |
| * fake@email.com            | Ad 🕈                    | d 🙀 Remove * 12345 | 67890 * Home      | 🔻 🕑 🖶 Add               |
| * example@email.com         | Ad 4                    | d 🛱 Remove         |                   |                         |
|                             |                         |                    | Saved             | Cancel Save Information |

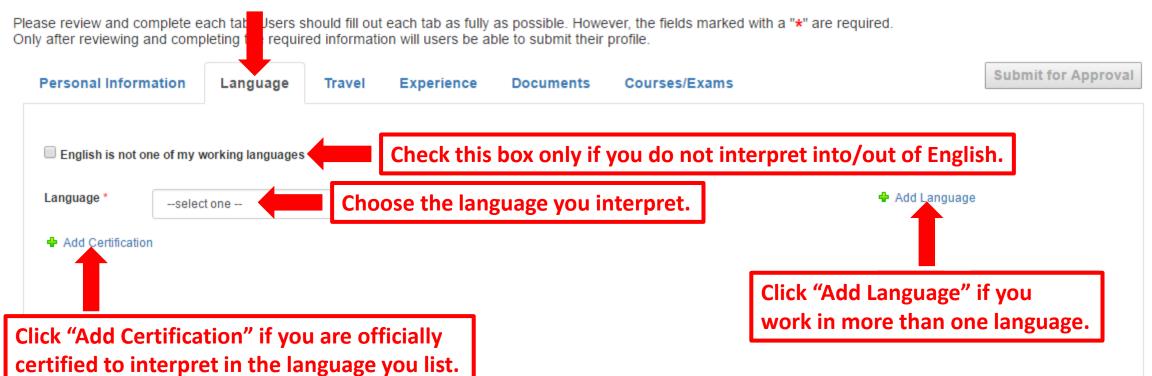

| or Approva | Submit fo        | s/Exams                | ts Courses | Experience Documents | Travel | Language             | ersonal Information                |
|------------|------------------|------------------------|------------|----------------------|--------|----------------------|------------------------------------|
|            | OPY.             | NOT CO                 | DO         | E ONLY.              | PLI    | XAN                  | English is not o<br>nguage *       |
|            | State Court AOC  | Granting Organization  | T          | NCSC                 | N      | n *                  | Add Certification<br>Certification |
|            | AZ               | State/Province Granted |            | 04/21/2016           | 04     | ¥d *                 | Date Grante                        |
| ormatio    | Click "Save Info |                        |            |                      |        | Date (if applicable) | Expiration [                       |
| )r         |                  | State/Province Granted |            | )4/21/2016           | 04     | _                    |                                    |

| Personal Information               | Language             | Travel | Experience | Documents | Courses | /Exams                 |               | Submit for Approval  |
|------------------------------------|----------------------|--------|------------|-----------|---------|------------------------|---------------|----------------------|
| English is not or Language *       | XAN                  | IPL    | E OI       | NLY.      | DO      | NOT C                  | ΟΡΥ           | •                    |
| Add Certification<br>Certification | n *                  |        | NCSC       |           | T       | Granting Organization  | State Court A | \OC                  |
| Date Grante                        | ed *                 |        | 04/21/2016 |           |         | State/Province Granted | AZ            |                      |
| Expiration I                       | Date (if applicable) |        |            |           |         | Verify "Saved" a       | opears.       | Remove Certification |
|                                    |                      |        |            |           |         | Saved                  | Cancel        | Save Information     |

| Personal Information    | Language               | Travel Experience | Documents     | Courses/Exams    |       |                | Submit for Approval  |
|-------------------------|------------------------|-------------------|---------------|------------------|-------|----------------|----------------------|
| English is not one of m | y working languages    |                   | ravel" tab to | go to the next p | bage. |                |                      |
| Language * Aral         | Dic                    | T                 |               |                  |       | 🕂 Add Language |                      |
| Add Certification<br>Ce |                        |                   |               |                  |       |                |                      |
| Da                      | XAN                    | <b>IPLE O</b>     | NLY. I        | DO NC            | )T C  | OPY.           |                      |
| Expiratio               | n Date (if applicable) |                   |               |                  |       |                | Remove Certification |
|                         |                        |                   |               |                  |       |                |                      |
|                         |                        |                   |               |                  | Saved | Cancel         | Save Information     |

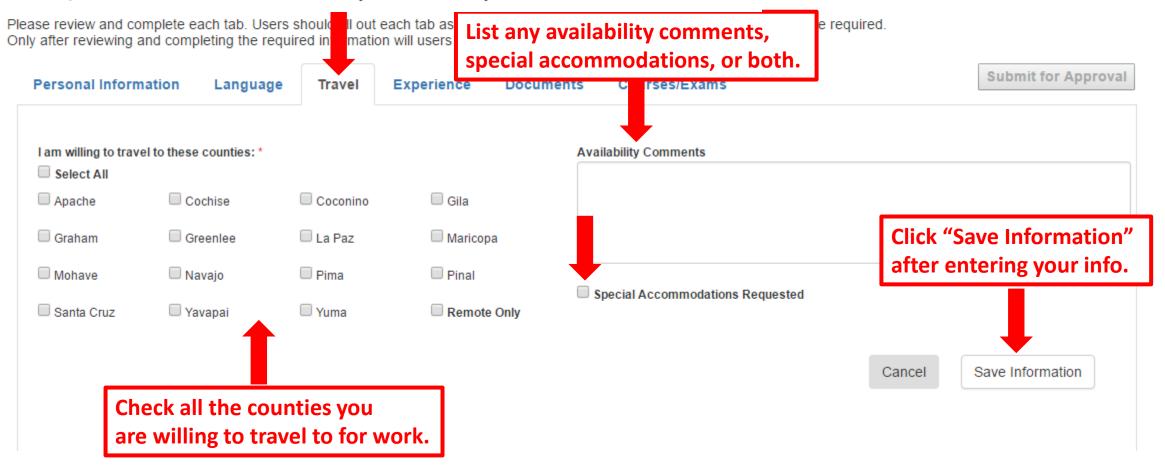

| ase review a      | XAM                     | PLE (      | ONLY.            | DO NOT COPY.                          |
|-------------------|-------------------------|------------|------------------|---------------------------------------|
| Personal Inform   | nation Language         | e Travel I | Experience Docum | nents Courses/Exams Submit for Approv |
|                   | el to these counties: * |            |                  | Availability Comments                 |
| Select All Apache | Cochise                 | 🗹 Coconino | 🗹 Gila           | Example Availability Comment          |
| 🕑 Graham          | Greenlee                | 🕑 La Paz   | 🕑 Maricopa       |                                       |
| 🗹 Mohave          | 🕑 Navajo                | 🕑 Pima     | 🕑 Pinal          | Special Accommodations Requested      |
| 🗹 Santa Cruz      | 🗹 Yavapai               | 🗹 Yuma     | Remote Only      | Example Special Accommodation Request |
|                   |                         |            |                  | Verify "Saved" appears.               |
|                   |                         |            |                  |                                       |
|                   |                         |            |                  | Saved Cancel Save Information         |

| Personal Info      | rmation Languag           | e Travel    | Experience Docume | nts Course   | es/Exams         |          |          | Submit for Approval |
|--------------------|---------------------------|-------------|-------------------|--------------|------------------|----------|----------|---------------------|
| I am willing to tr | avel to these counties: * |             | Click on "Ex      | perience"    | tab to go t      | o the ne | xt page. |                     |
| Select All         | _                         | _           | _                 | Example Avai | lability Comment |          |          |                     |
| 🗹 Apache           | Cochise                   | Coconino 🗹  | 🗹 Gila            |              |                  |          |          |                     |
| 🗹 Graham           | 🖉 Greenlee                | 🗹 La Paz    | 🗹 Maricopa        |              |                  |          |          |                     |
| Mohave 🗹           | 🗹 Navajo                  | 🗹 Pima      | 🗹 Pinal           |              |                  |          |          | 10                  |
| 🗹 Santa Cruz       |                           |             |                   | Special Acc  | ommodations Requ | lested   |          |                     |
|                    | <b>EXAN</b>               | <b>IPLE</b> | ONLY.             | DO           | NO <sup>1</sup>  |          | )PY.     |                     |
|                    |                           |             |                   |              |                  |          |          |                     |
|                    |                           |             |                   |              |                  | Saved    | Cancel   | Save Information    |

| Click this box if you are employed by a court.                   | h tab. Users should fill<br>ing the required inforn                      | nation will users be al | ble to submit their                                                         | •                                                      | h a " <b>*</b> " are required. | S                  | ubmit for Approval              |
|------------------------------------------------------------------|--------------------------------------------------------------------------|-------------------------|-----------------------------------------------------------------------------|--------------------------------------------------------|--------------------------------|--------------------|---------------------------------|
| I am currently employed as                                       |                                                                          |                         | Documents                                                                   | Courses/Exams                                          | Experience Interpreti          | ng in a Court Sett |                                 |
| Years of Experience Interpreti<br>Hours of Interpreting a Year * | Years of Experience Interpreting * 0<br>Hours of Interpreting a Year * 0 |                         | Years of Experience Translating<br>Documents *<br>Pages Translated a Year * |                                                        | Criminal                       | 🗆 s                | Superior                        |
| Courtroom Observation Hours                                      | U                                                                        | ation on this           | page as con                                                                 | npletely as possi                                      | Uustice                        | Disitions C        |                                 |
| Area(s) of Specialization: Immigration Legal                     | Con                                                                      |                         | _                                                                           | ble to Interpret By Phone<br>ble to Interpret By Video |                                |                    | Information"<br>ring your info. |
| <ul> <li>Medical</li> <li>Other</li> </ul>                       | ∟ Sim                                                                    | ultaneous               |                                                                             |                                                        | Ca                             | ancel Sav          | ve Information                  |

|                                      | IVIPL                       |                                 |                            | <b>IOT COP</b>                      | for Appr                                    |  |  |  |
|--------------------------------------|-----------------------------|---------------------------------|----------------------------|-------------------------------------|---------------------------------------------|--|--|--|
| I am currently employed as a court s | staff interpreter.          |                                 |                            | Experience Interpreting in a Co     |                                             |  |  |  |
| Arizona Supreme Court - 0001         | •                           |                                 |                            | Civil                               | Municipal Superior                          |  |  |  |
| fears of Experience Interpreting *   |                             | Years of Experience Translating |                            | Eriminal                            | <ul> <li>Superior</li> <li>Trial</li> </ul> |  |  |  |
|                                      | 15                          | Documents *                     | 15                         | ✓ Justice                           | Tribal                                      |  |  |  |
| lours of Interpreting a Year *       | 1500                        | Pages Translated a Year *       | 1500                       | Interviews/Depositions              |                                             |  |  |  |
| Courtroom Observation Hours *        | 1500                        |                                 |                            |                                     | Juvenile                                    |  |  |  |
| Area(s) of Specialization:           | Modes of Inte<br>✔ Consecut | ivo                             | Able to Interpret By Phone |                                     |                                             |  |  |  |
| 🖉 Legal                              | 🗹 Sight                     |                                 | Able to Interpret By Video | Administrative Office of the Courts |                                             |  |  |  |
| Medical                              | 🗹 Simultane                 | eous                            | Interpret By Video from    |                                     | Administrative Office of the Courts         |  |  |  |
| ✓ Other                              |                             |                                 | Interpret from these Cour  |                                     |                                             |  |  |  |
| Conference                           |                             |                                 | interpret nom theore cour  | None selected +                     |                                             |  |  |  |

Cancel

Save Information

#### Interpreter Details - Example Example

| Personal Information                       | Language Tra                          | Experience                  | Documents           | Courses/Exams                                          |                        |                    | Submit for Appro | oval |
|--------------------------------------------|---------------------------------------|-----------------------------|---------------------|--------------------------------------------------------|------------------------|--------------------|------------------|------|
| I am currently employed as                 | e a court staff i <del>nternett</del> |                             |                     |                                                        | Experience Inte        | rpreting in a Cour | rt Setting:      |      |
| Arizona Supreme Court - 00                 |                                       | k on "Docume                | ents" tab to        | go to the nex                                          |                        |                    | Municipal        |      |
| Years of Experience Interpret              | ing * 15                              | Years of Exp<br>Documents * | erience Translating | 15                                                     | □ Federal ✓ Justice    |                    | ✓ Trial Tribal   |      |
| Hours of Interpreting a Year *             | 1500                                  | Pages Trans                 | ated a Year *       | 1500                                                   | Interviews             | /Depositions       | ✓ Other          |      |
| Courtroom Observation Hour                 | s* 1500                               |                             |                     |                                                        |                        |                    | Juvenile         |      |
| Area(s) of Specializ                       |                                       |                             |                     | DON                                                    | ΙΟΓ                    | COF                | <b>Υ</b> .       |      |
| Legal                                      | 🗹 S                                   | ight                        |                     | ble to Interpret By Video                              | A desision fina Office | af the Counter     |                  |      |
| <ul> <li>Medical</li> <li>Other</li> </ul> | 🖉 S                                   | imultaneous                 | _                   | Interpret By Video from A<br>Interpret By Video from ( |                        | of the Courts      |                  |      |
| Conference                                 |                                       |                             | In                  | terpret from these Courts                              | None selected          | -                  |                  |      |
|                                            |                                       |                             |                     |                                                        | Saved                  | Cancel             | Save Information |      |

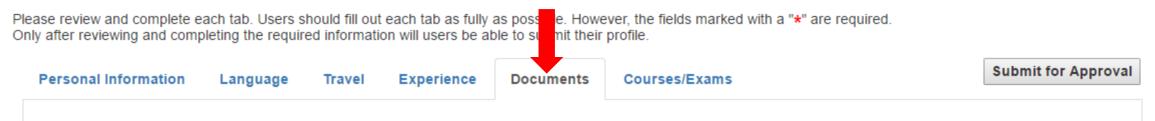

Please upload your resume and any other relevant documents. The maximum file size is 3MB and the accepted file types are: .pdf, .docx, .doc, .rtf, .jpg, .gif and .png. Select 'Paste in Text' in the Upload Method field to type or copy & paste content.

| Display Title   |                            |   |
|-----------------|----------------------------|---|
| Upload Method * | Browse for File            | • |
| File to Upload  | Choose File No file chosen |   |
| Upload New File |                            |   |

This tab allows you to upload any documents you would like courts to see in your profile (i.e., your resume or CV, a copy of a certificate, etc.)

If you would like to enter text instead of a file, you may do so by changing the option in the "Upload Method" field. This is illustrated on the following slide.

| Personal Information                                         | Language      | Travel | Experience  | Documents  | Courses/Exams                                                              | Submit for Approval |
|--------------------------------------------------------------|---------------|--------|-------------|------------|----------------------------------------------------------------------------|---------------------|
| Please upload your resume<br>Select 'Paste in Text' in the U |               |        |             |            | the accepted file types are: .pdf, .docx, .doc, .rtf, .jpg, .gif and .png. |                     |
| Display Title                                                |               |        |             | Give       | your text a title.                                                         |                     |
| Upload Method *                                              | Paste in Text |        | T           |            |                                                                            |                     |
| Text To Upload                                               |               |        |             |            |                                                                            |                     |
|                                                              |               |        |             | Тур        | e or paste your text in here.                                              |                     |
| Upload New File                                              | Click "       | Upload | New File" v | when you'r | e done entering text.                                                      |                     |

| Personal Information                                     | Language                      | Travel         | Experience    | Doc | Uploaded files appear here. Click on the name to view a file. Click on the trashcan icon to delete a file. | proval |
|----------------------------------------------------------|-------------------------------|----------------|---------------|-----|----------------------------------------------------------------------------------------------------|--------|
| Please upload your resur<br>Select 'Paste in Text' in th |                               |                |               |     | is 3MB and the accepted file types are: .pdocx, .doc, .rtf, .jpg, .gif and .png.                           |        |
| Display Title                                            |                               |                |               |     | Current Files:                                                                                             |        |
| Upload Method *                                          | Browse for File               |                | *             |     | Typed Text 💼                                                                                               |        |
| File to Upload                                           | Choose File                   | No file chosen |               |     | Uploaded Resume 📆                                                                                          |        |
| Upload New File                                          | Success - 'Upl                | oaded Resi     | ume' uploaded |     |                                                                                                    |        |
|                                                          | s message a<br>t or file have |                | -             |     |                                                                                                    |        |

| Personal Information                                       | Language        | Travel         | Experience   | Documents | Courses/Exams                                                             | Submit for Approval |
|------------------------------------------------------------|-----------------|----------------|--------------|-----------|---------------------------------------------------------------------------|---------------------|
| Please upload your resume<br>Select 'Paste in Text' in the | -               |                |              |           | the accepted file types are: .pdf, .docx, .doc, .rtf, .jpg, .gif and .png | j.                  |
| Display Title                                              |                 |                |              |           | Click "Submit for Approval" after er                                      | ntering all info.   |
| Upload Method t                                            |                 |                |              |           | Typed Text                                                                |                     |
| Upload Method *                                            | Browse for File |                | ٣            |           | Uploaded Resume                                                           |                     |
| File to Upload                                             | Choose File     | No file chosen |              |           |                                                                           |                     |
| Upload New File                                            | Success - 'Uple | oaded Resu     | me' uploaded |           |                                                                           |                     |

Please review and complete each tab. Users should fill out each tab as fully as possible. However, the fields marked with a "\*" are required. Only after reviewing and completing the required information will users be able to submit their profile.

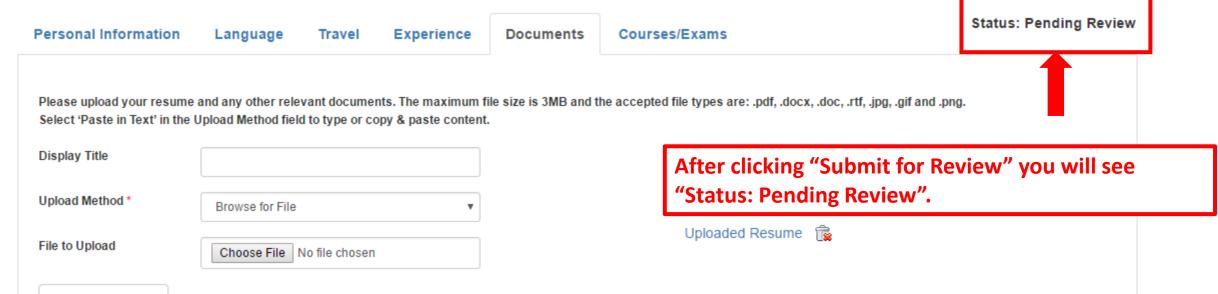

Upload New File

#### Interpreter Details - Example Example Please review and complete each tab. Users should fill out each tab as fully as possible. However, the fields marked with a "\*" are required. Only after reviewing and completing the required information will users be able to submit their profile. Status: Pending Review Courses/Exams Personal Information Language Travel Experience Documents Credential Level None 1/1/0001 12:00:00 AM You cannot enter any information on the "Courses/Exams" page. Information on your course and exam completions will be posted here as you progress through the Arizona Court Interpreter **Credentialing Program (ACICP).** This page will also list your highest credential earned under the ACICP.

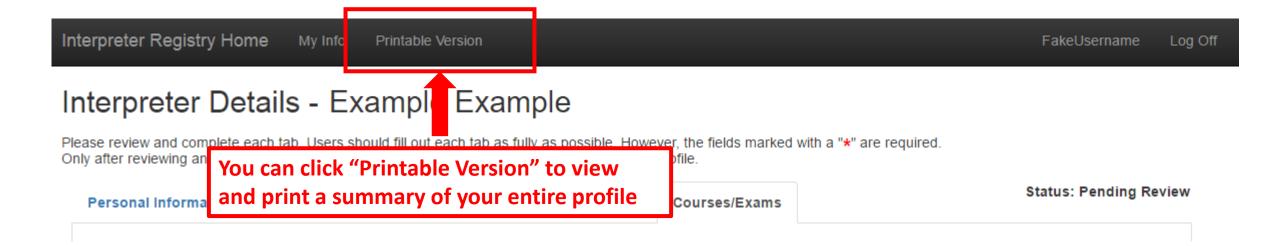

Please review and complete each tab. Users should fill out each tab as fully as possible. However, the fields marked with a "the required of the required information will users be able to submit their profile.

Personal Information

Language Travel

Experience Documents

Courses/Exams

Click on your username in the top, right-hand part of the screen if you need to change your password.

#### Interpreter Registry Home My Info Printable Version

#### FakeUsername Log Off

#### **Change Password**

You may change your password by completing the following fields and saving.

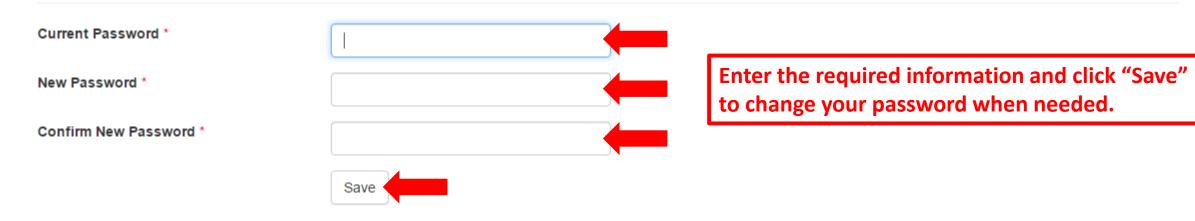

If you are experiencing technical problems with this website, please contact: pasupport@courts.az.gov.